# **Unlock the Power of Microsoft Word: Essential Tips and Tricks to Enhance Your Productivity**

Microsoft Word, a ubiquitous word processor in office suites and academic settings, is an indispensable tool for creating, editing, and sharing documents. Beyond its fundamental functionalities, Word offers a treasure trove of hidden gems and innovative features that can significantly enhance your productivity and elevate the quality of your work.

#### **Mastering Keyboard Shortcuts**

- **Ctrl + S:** Save your document quickly without navigating through a. menus.
- **Ctrl + C and Ctrl + V:** Efficiently copy and paste text or objects.
- **Ctrl + Z and Ctrl + Y:** Undo and redo actions, allowing for seamless correction of mistakes.
- **Ctrl + F:** Instantly search for specific words or phrases within the document.
- **Ctrl + B, Ctrl + I, and Ctrl + U:** Bold, italicize, or underline text with a a. single keystroke.

#### **Leveraging Styles and Formatting**

Styles provide a consistent and organized approach to formatting your documents. Create custom styles that encompass desired font, size, color, and indentation, and apply them throughout the document with ease. By

utilizing styles, you can effortlessly maintain a polished and professional appearance, ensuring consistency across multiple sections and pages.

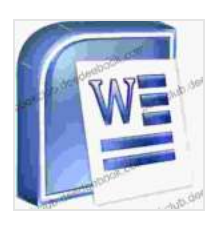

**[Useful Microsoft Word Tips and Tricks](https://bookclub.deedeebook.com/reads.html?pdf-file=eyJjdCI6ImpZXC8yYjJCYXlNOWFaTkZRM1BwcTZxSytONEFvdEFuMTQ1ZVA5RW5HbU1kZWdqT3I1TzU1blljMmpOSEhkYVlTZlV0UW4zUTZGb0VtN051UEtpYmhRTlJheTJ0R2Q2THlyelM4OEhMbnBwd05MYzJBdjhYT0NUdU90OGhpa3UrOVdEZE5mQkZSdm1LK2U2MmtiOXRhVHpFQmQ3MVZqVDdleEE0ZkJJM0orcFwveERRWXA5aitPK21nbzg5MmNoTkMwIiwiaXYiOiJkZWFkMDllMmViNzA4ZGM2OWU0Mjg4ZDE3N2JjODI3ZSIsInMiOiJmZTlmNTEwZGY4YWU1NjgwIn0%3D)** by David Huckvale

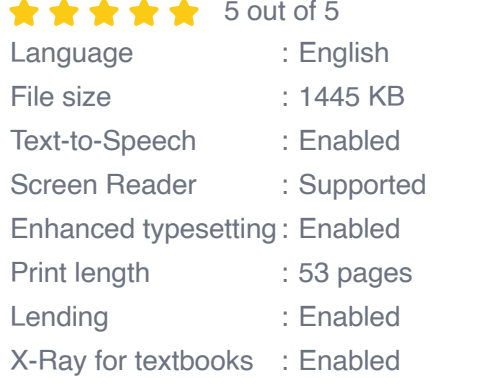

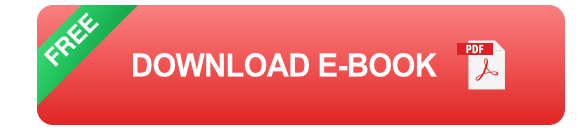

#### **Smart Use of AutoText and AutoCorrect**

AutoText allows you to insert frequently used text snippets, such as company addresses, with just a few keystrokes. By storing these snippets in the AutoText gallery, you can save valuable time and minimize the risk of errors. Additionally, AutoCorrect can automatically correct common spelling and grammatical errors, ensuring your documents maintain a high level of accuracy.

#### **Exploring Advanced Search and Replace Options**

The Find and Replace feature in Word extends beyond simple text searches. Utilizing wildcards, you can search for words that contain specific characters or patterns. For example, searching for "\*ing" will retrieve words like "running," "talking," and "singing." Additionally, you can replace specific formatting attributes, such as changing all instances of 12pt Arial font to 14pt Times New Roman.

#### **Mastering Sections and Breaks**

Sections in Word allow you to divide your document into separate units, each with its own settings for headers, footers, margins, and page numbers. This feature is invaluable for creating complex documents with varying layouts and content. By inserting section breaks, you gain precise control over the appearance of each section while maintaining the overall integrity of the document.

### **Leveraging Templates and Building Blocks**

Templates provide a pre-designed framework for creating documents, saving you the hassle of starting from scratch. Word offers a vast library of templates for various purposes, including resumes, letters, brochures, and presentations. Building Blocks, on the other hand, are reusable elements that you can create and store, such as custom headers, footers, and text boxes. By incorporating them into your documents, you can streamline your workflow and maintain consistency across multiple projects.

#### **Using Track Changes and Comments**

Track Changes allows multiple users to collaborate on a document while keeping track of revisions and comments. This feature is particularly useful in collaborative writing environments, enabling seamless review and feedback. By enabling Track Changes, you can view changes made by others, accept or reject suggestions, and maintain a history of revisions for future reference.

### **Advanced Collaboration and Sharing**

Word offers robust collaboration features that facilitate seamless document sharing and co-authoring. Through OneDrive and SharePoint integration,

you can store your documents online and access them from anywhere with an internet connection. Multiple users can simultaneously edit the same document in real-time, with changes being automatically synchronized. This collaborative environment fosters efficient teamwork and ensures that everyone is working on the most up-to-date version.

#### **Exploring Macros and Automation**

Macros are powerful tools that automate repetitive tasks, saving you time and effort. By recording a series of actions and assigning them to a macro, you can execute them with a single click or keyboard shortcut. Macros can be particularly useful for complex formatting tasks, data manipulation, and generating custom reports. By leveraging macros, you can streamline your workflow and enhance your efficiency.

Embracing these essential tips and tricks will unlock the full potential of Microsoft Word, transforming it from a mere word processor into a powerful productivity tool. By mastering keyboard shortcuts, leveraging styles, and exploring advanced features, you can significantly enhance the quality and efficiency of your document creation and editing process. Remember, the key to unlocking the full potential of Word lies in continuous exploration and experimentation. Embrace the learning journey, and you'll discover even more ways to enhance your productivity and bring your documents to life.

#### **Alt Attributes for Images**

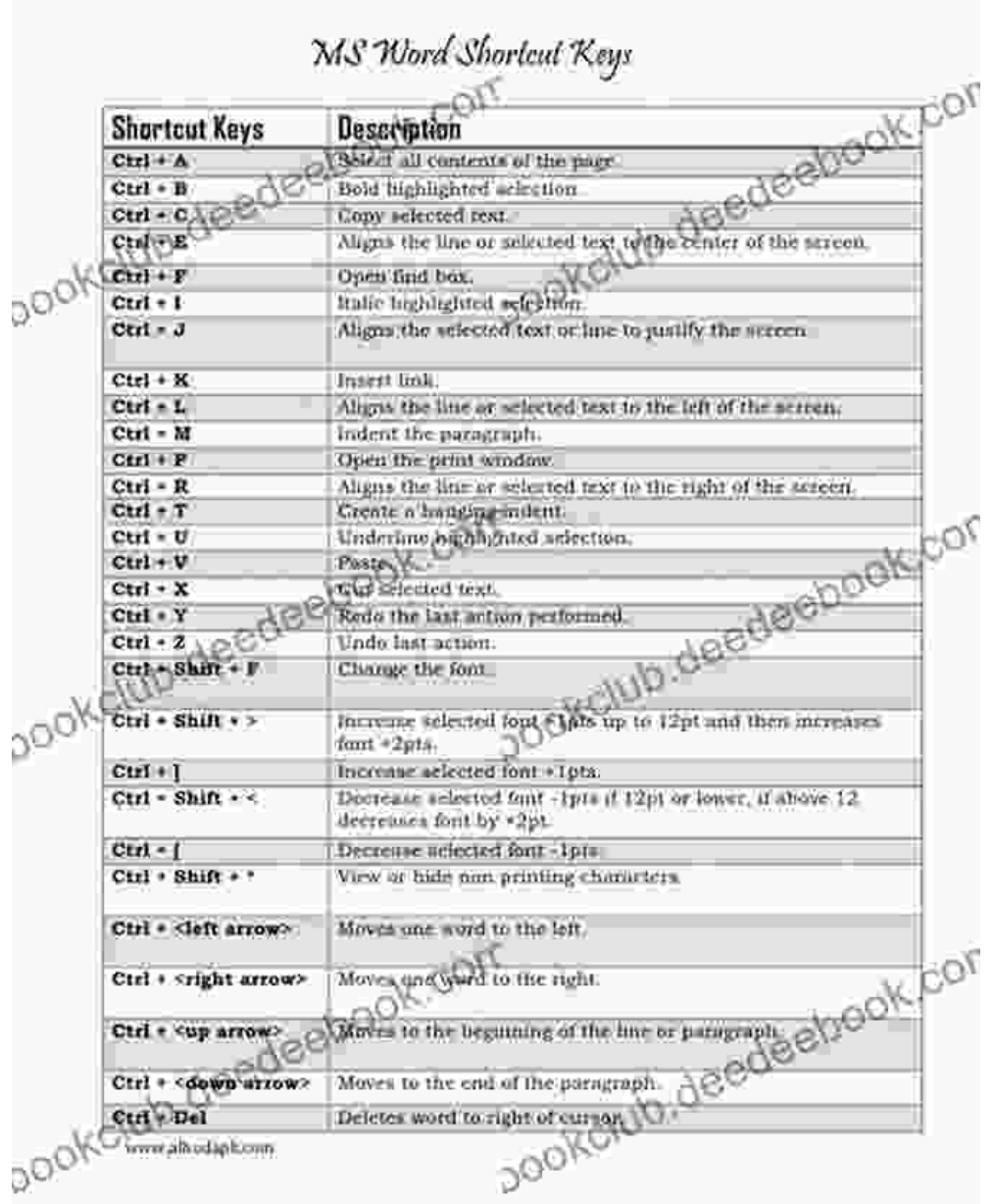

\* \*\* Image 2:\*\*

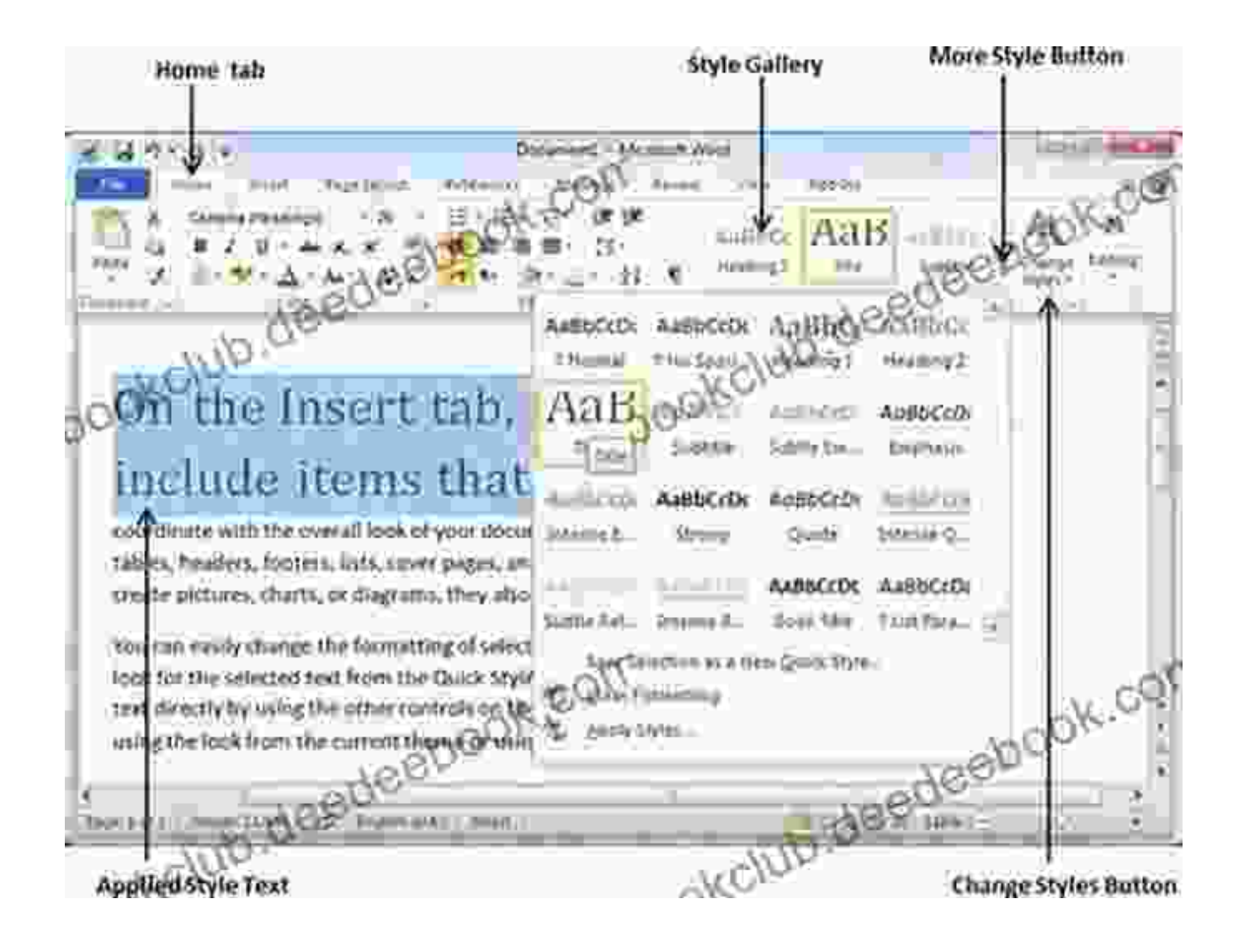

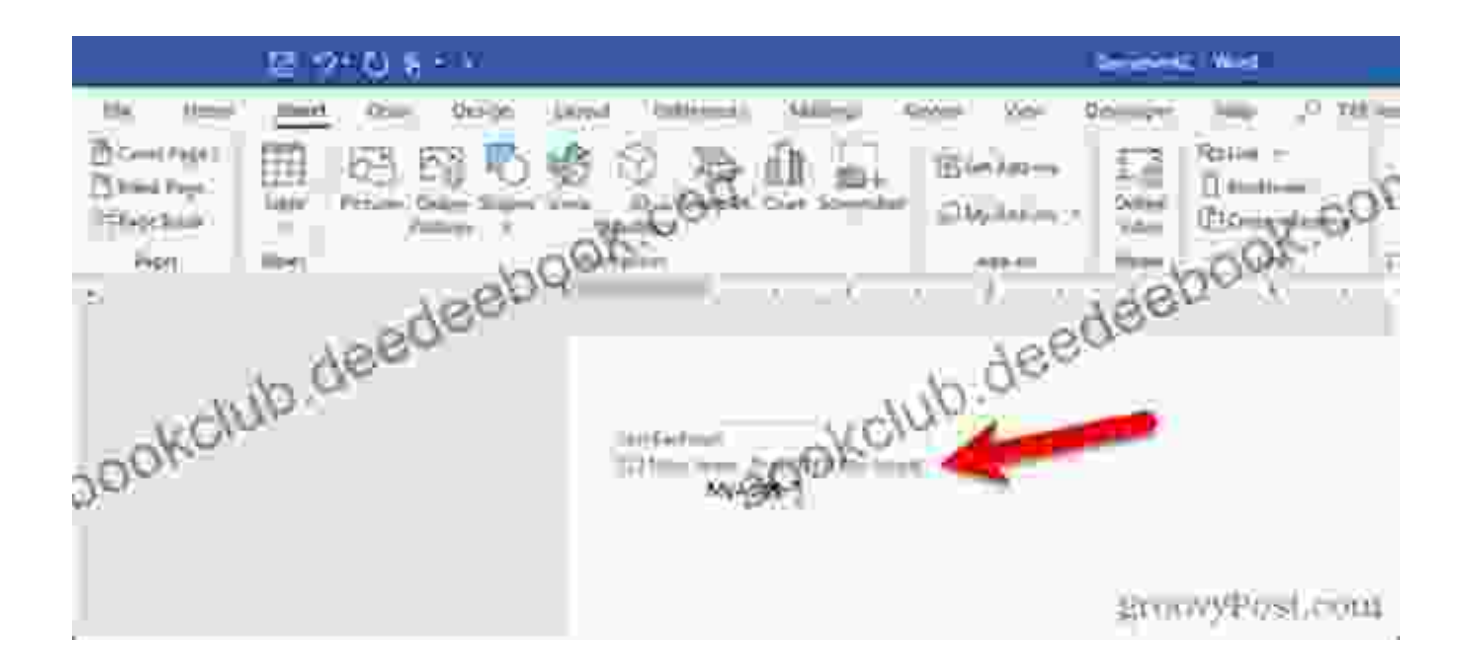

\* \*\* Image 4:\*\*

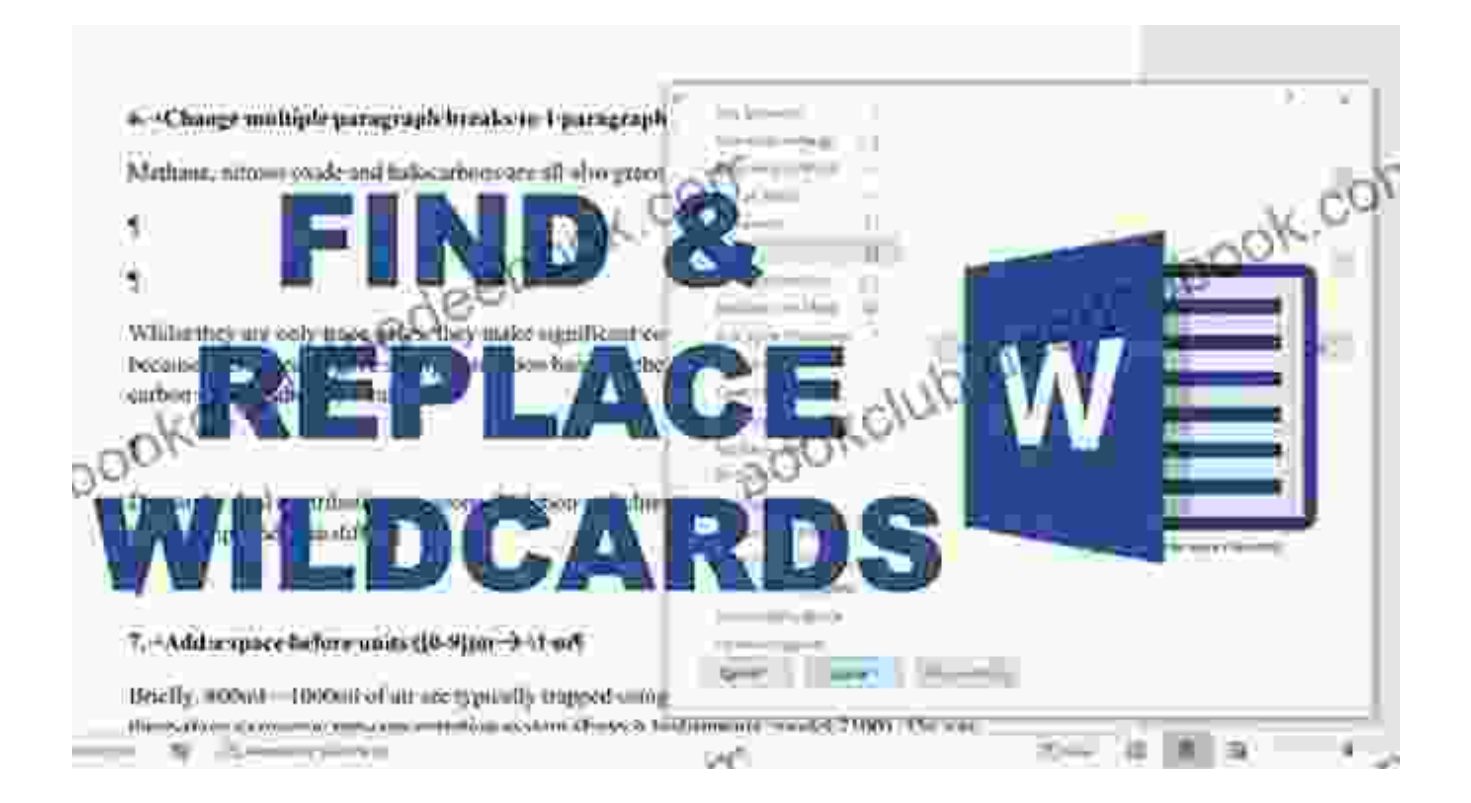

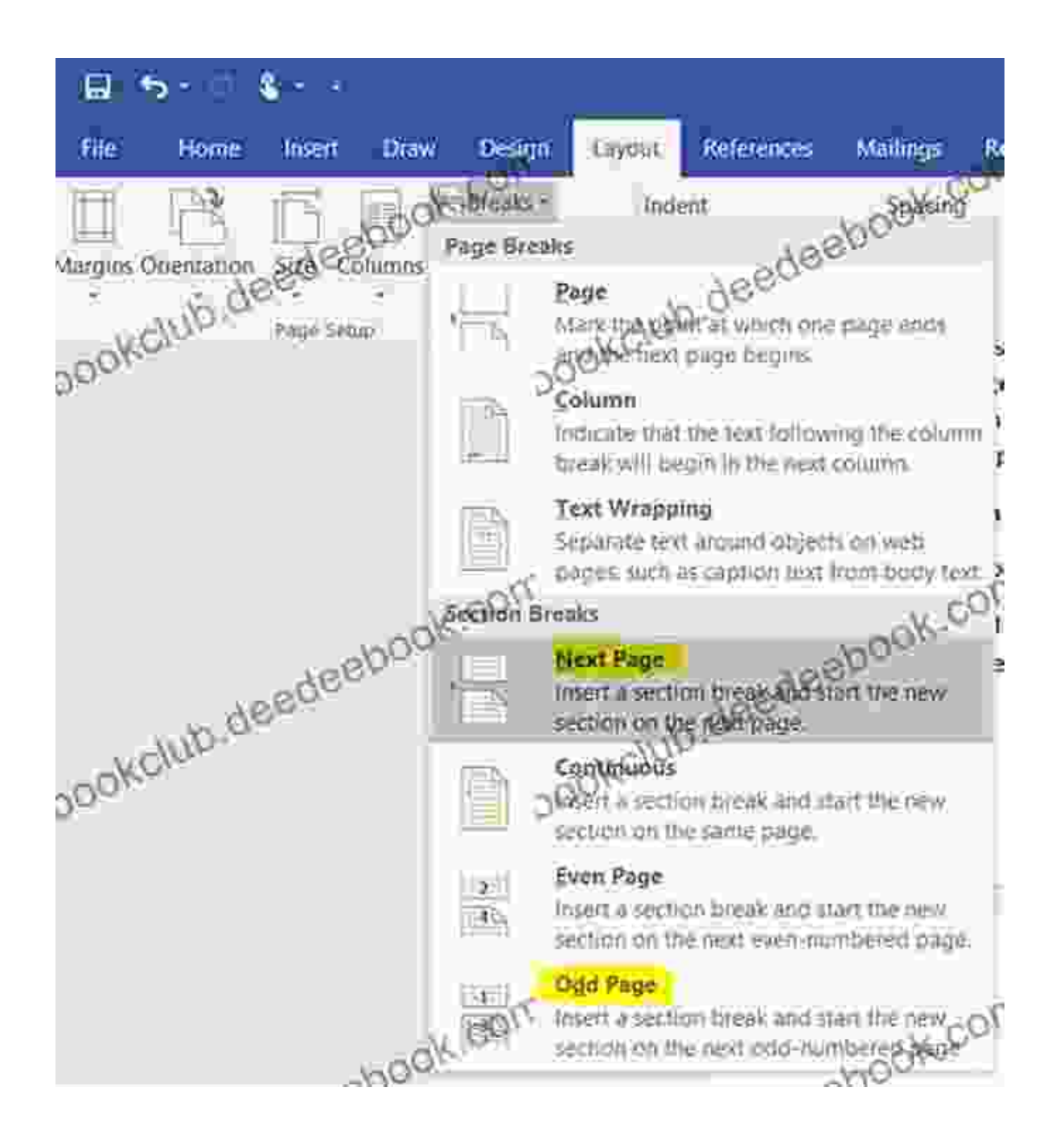

\* \*\* Image 6:\*\*

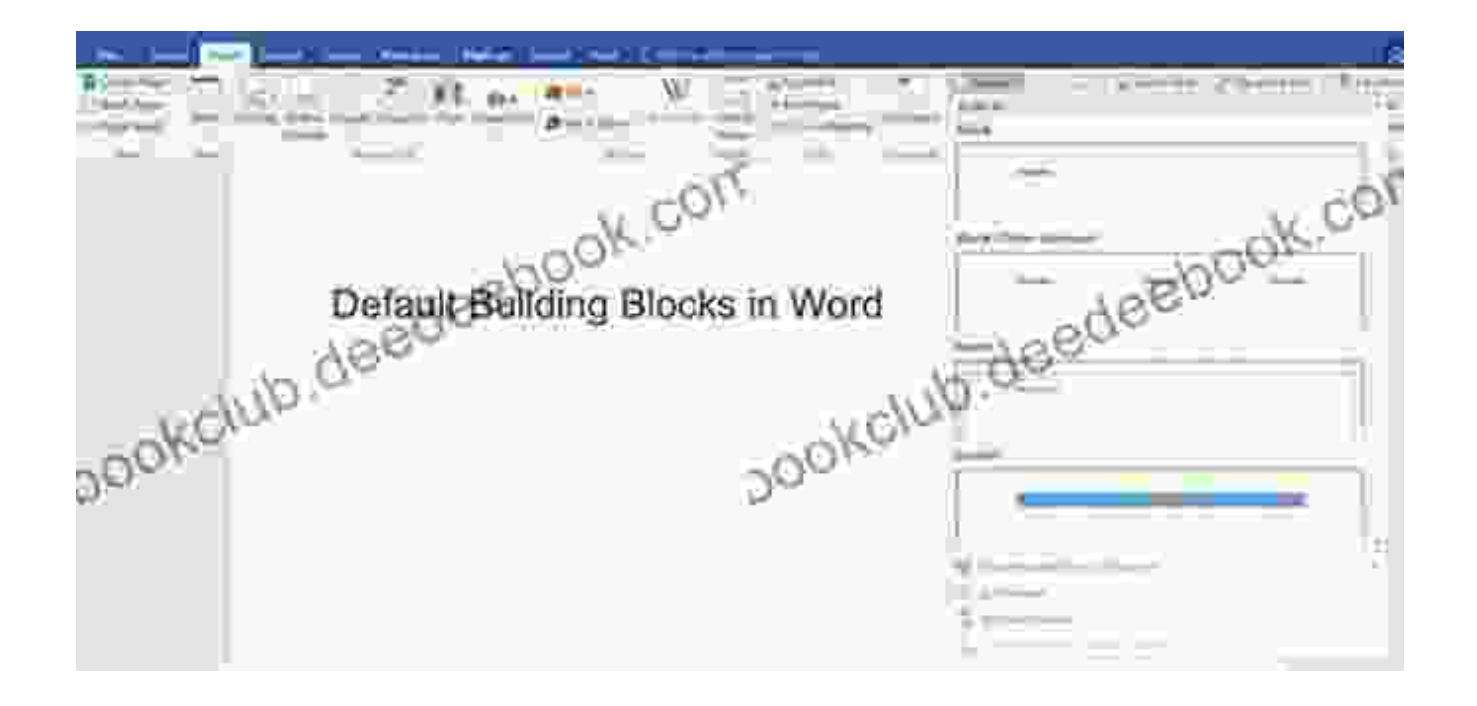

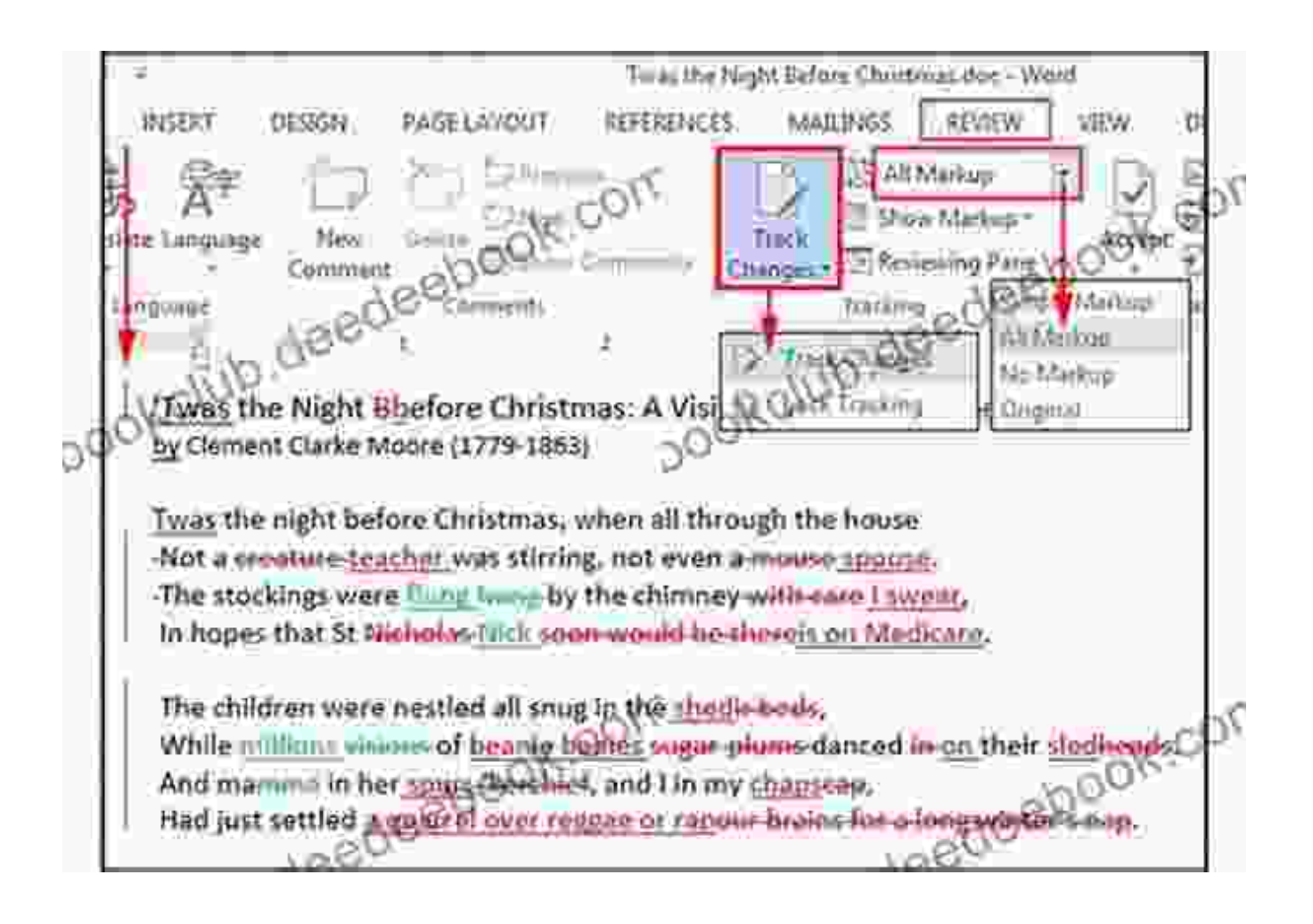

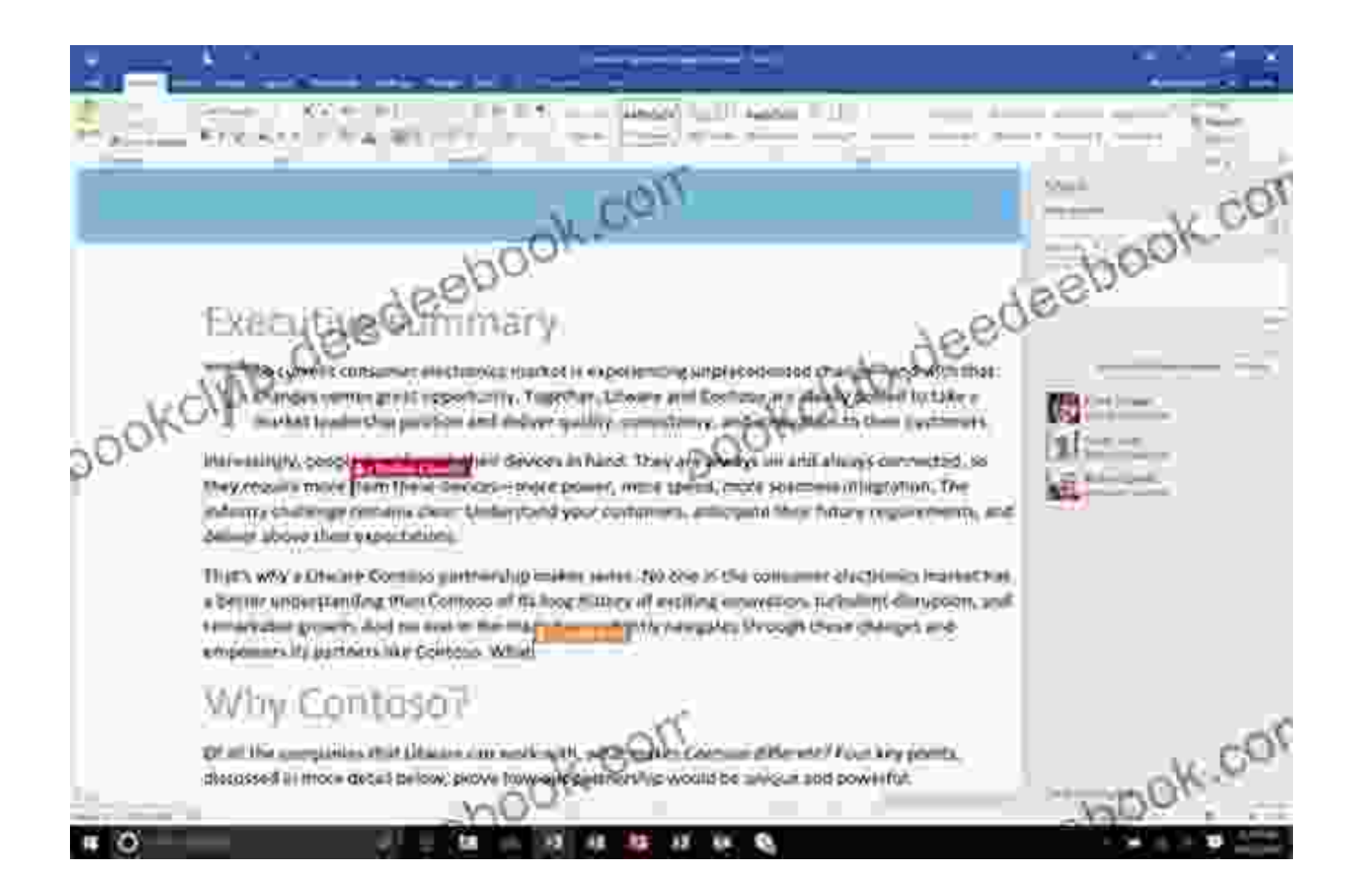

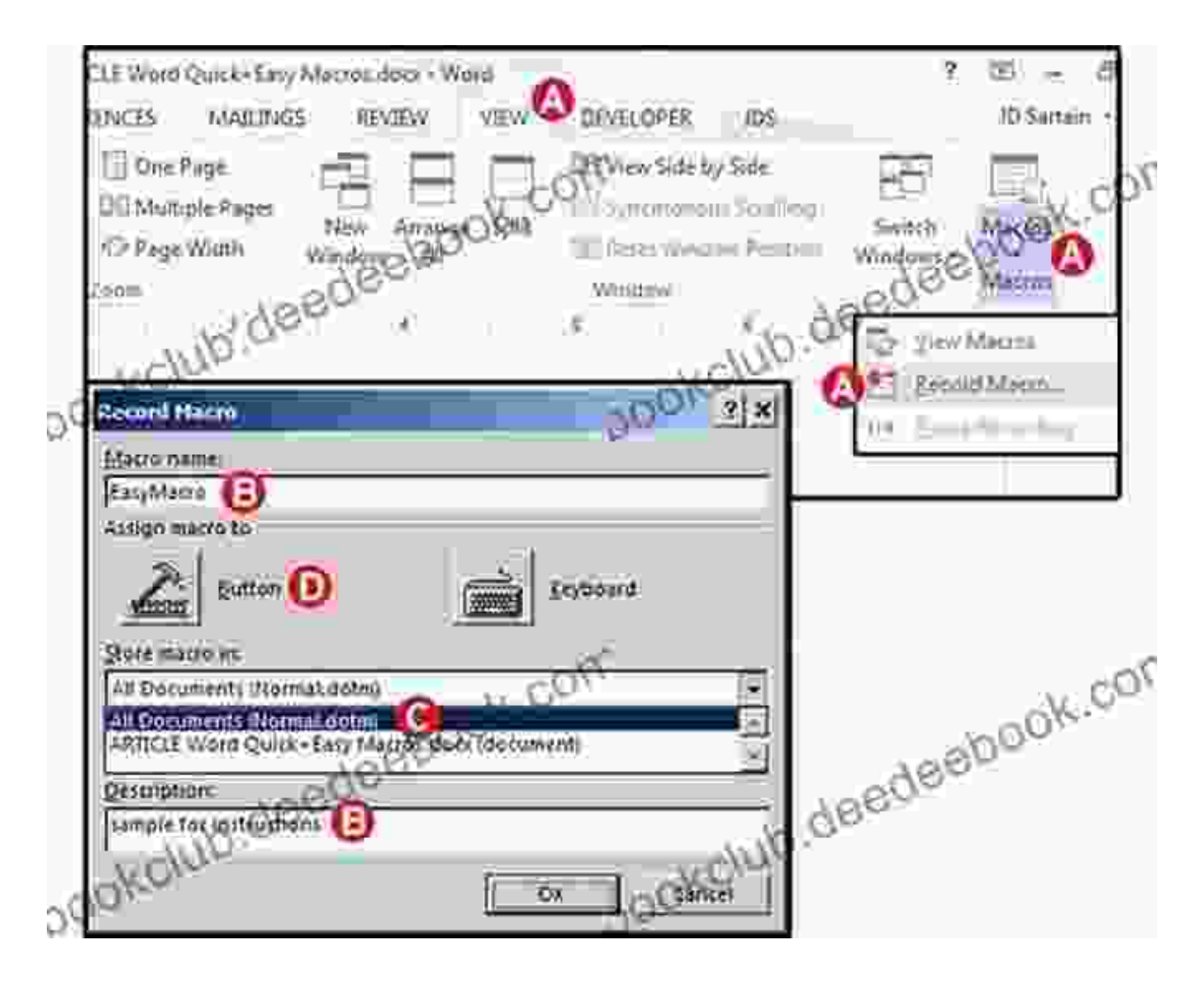

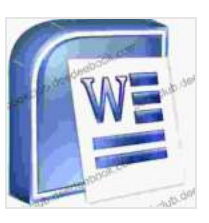

#### **[Useful Microsoft Word Tips and Tricks](https://bookclub.deedeebook.com/reads.html?pdf-file=eyJjdCI6ImpZXC8yYjJCYXlNOWFaTkZRM1BwcTZxSytONEFvdEFuMTQ1ZVA5RW5HbU1kZWdqT3I1TzU1blljMmpOSEhkYVlTZlV0UW4zUTZGb0VtN051UEtpYmhRTlJheTJ0R2Q2THlyelM4OEhMbnBwd05MYzJBdjhYT0NUdU90OGhpa3UrOVdEZE5mQkZSdm1LK2U2MmtiOXRhVHpFQmQ3MVZqVDdleEE0ZkJJM0orcFwveERRWXA5aitPK21nbzg5MmNoTkMwIiwiaXYiOiJkZWFkMDllMmViNzA4ZGM2OWU0Mjg4ZDE3N2JjODI3ZSIsInMiOiJmZTlmNTEwZGY4YWU1NjgwIn0%3D)** by David Huckvale

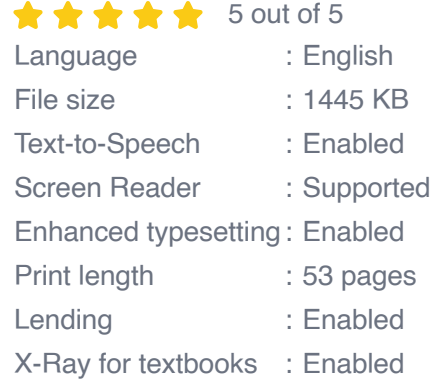

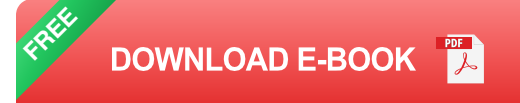

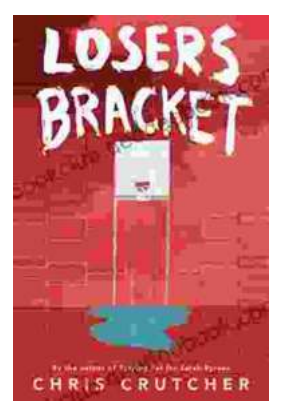

## **Exploring the Complexities of Identity and [Resilience in Chris Crutcher's "Losers Bracket"](https://bookclub.deedeebook.com/book/Exploring%20the%20Complexities%20of%20Identity%20and%20Resilience%20in%20Chris%20Crutchers%20Losers%20Bracket.pdf)**

Chris Crutcher's "Losers Bracket" is a powerful and poignant novel that explores the intricate web of identity, resilience, and the challenges...

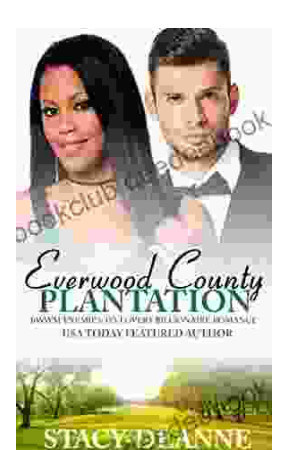

### **BWWM Enemies to Lovers Billionaire [Romance: A Captivating Journey of Passion](https://bookclub.deedeebook.com/book/BWWM%20Enemies%20to%20Lovers%20Billionaire%20Romance%20A%20Captivating%20Journey%20of%20Passion%20and%20Prejudice.pdf) and Prejudice**

In the realm of romance novels, the enemies-to-lovers trope stands as a captivating pillar, captivating readers with its thrilling blend of conflict, chemistry, and the...